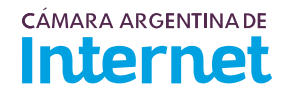

## **PROYECTO TÉCNICO PARA MIEMBROS IXP***/ IXP Service order*

*Para completar por Coordinador Técnico / To be filled by CABASE*

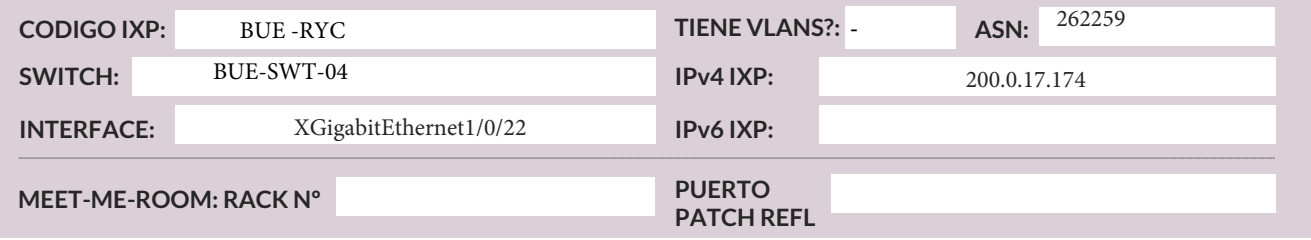

*Usted deberá completar a partir de aquí / You must complete from here*

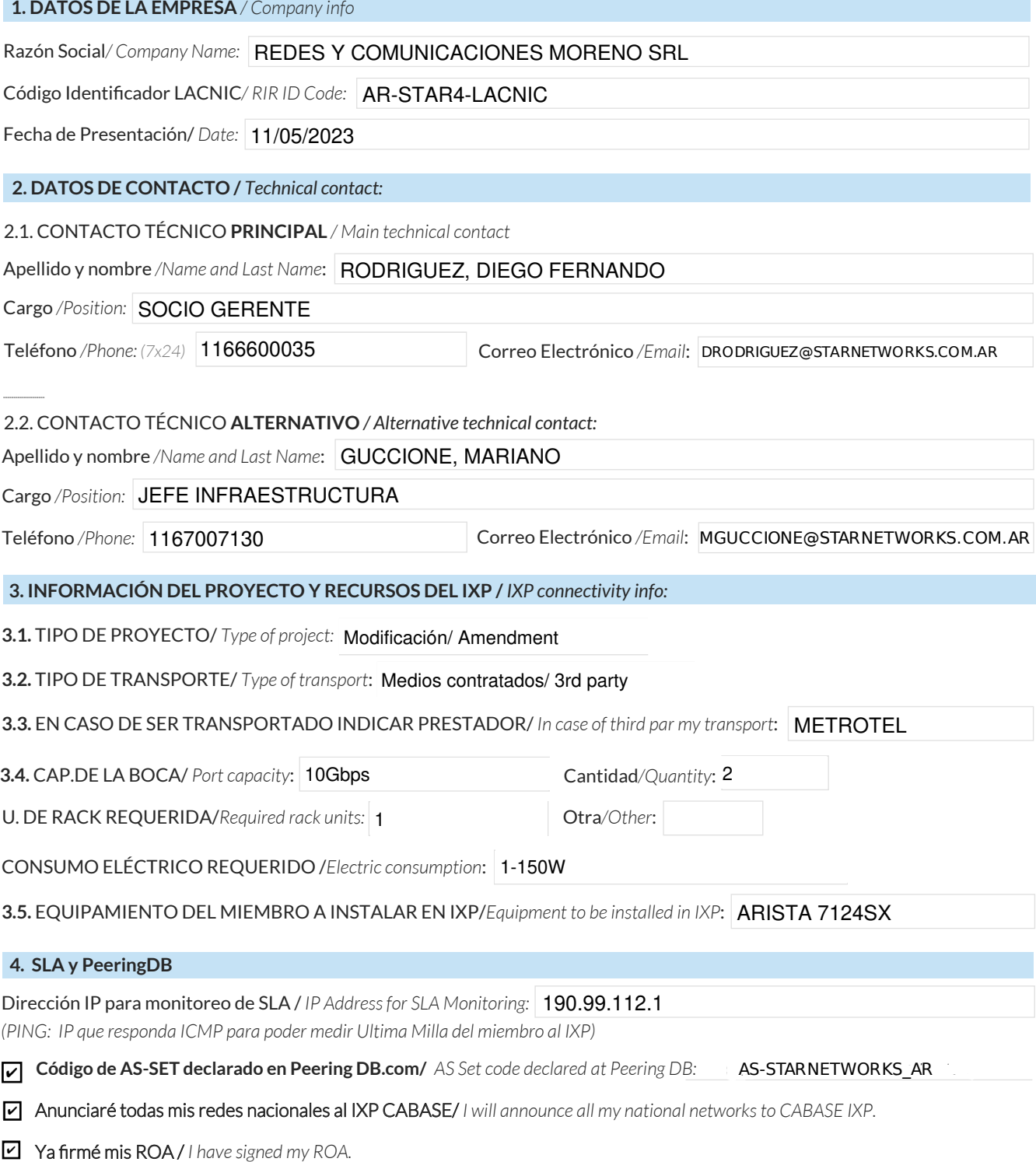

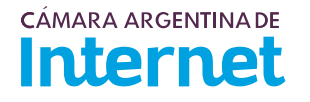

## **5. DIAGRAMA** */ Draw a Diagram of your connection to the IXP***:**

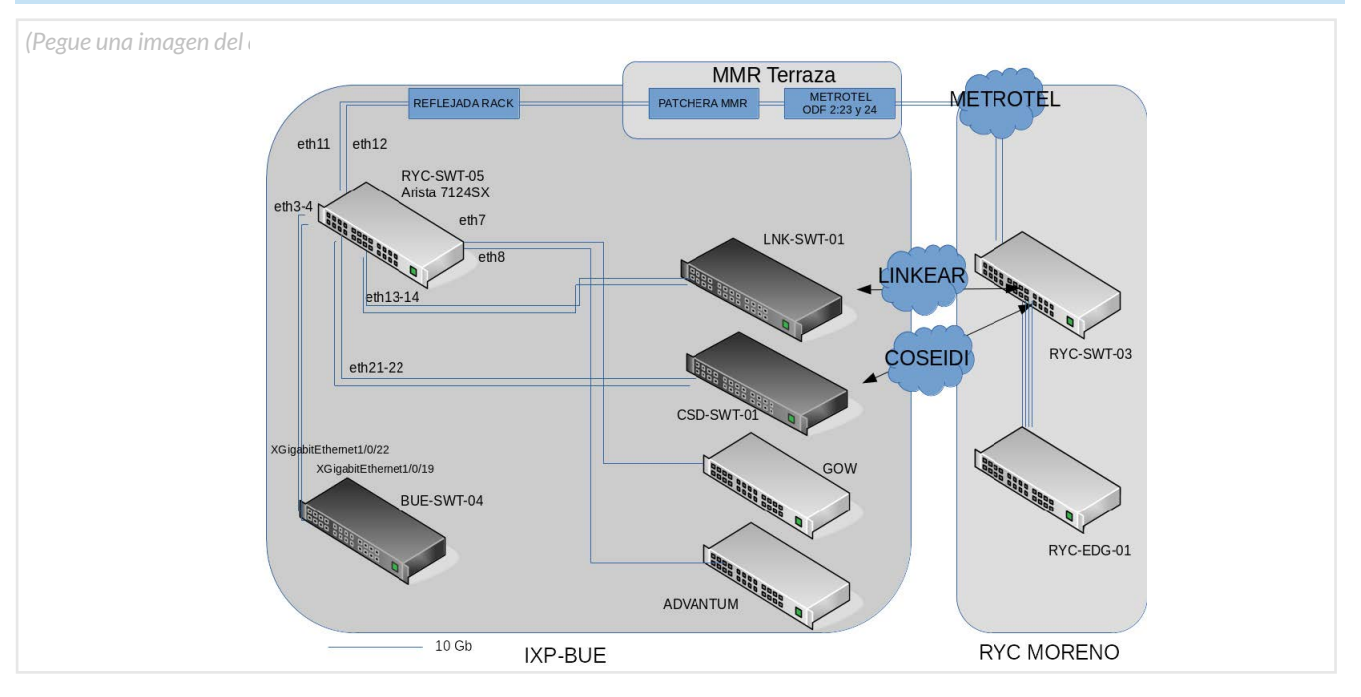

5.1. Descripción del diagrama / Proyecto */ Detailed description of the diagram above*:

Reemplazamos el TLS de Metrotel por dos fibras oscuras del mismo proveedor.

Se tomaran las fibras en las posiciones 23 y 24 del ODF2 de Metrotel en el MMR y usando las reflejadas<br>Se conectarán a los puertos eth11 y eth12 del switch Arista 7124SX (RYC-SWT-01) se conectarán a los puertos eth11 y eth12 del switch Arista 7124SX (RYC-SWT-01).

También se ampliará la conexion del multilateral a 20Gb sumando un puerto 10Gb (eth3).

rampien se ampirara la concelon del material a 2000 samando an paetro 1000 (etno).<br>Se mantionen bilaterales con Advantum y GOW, ademas de los transportes de Coseidi y Linkes Se mantienen bilaterales con Advantum y GOW, ademas de los transportes de Coseidi y Linkear.<br>.

*Para completar por Coordinador Técnico / To be filled by CABASE*

 **NÚMERO DE VLAN:** 

 **SIGLA MIEMBRO CON QUIEN CONECTA:**